## **Photoshop CS3 Torrent Hack Windows 10-11 64 Bits 2023**

Installing Adobe Photoshop and then cracking it is easy and simple. The first step is to download and install the Adobe Photoshop software on your computer. Then, you need to locate the installation.exe file and run it. Once the installation is complete, you need to locate the patch file and copy it to your computer. The patch file is usually available online, and it is used to unlock the full version of the software. Once the patch file is copied, you need to run it and then follow the instructions on the screen. Once the patching process is complete, you will have a fully functional version of Adobe Photoshop on your computer. To make sure that the software is running properly, you should check the version number to ensure that the crack was successful. And that's it - you have now successfully installed and cracked Adobe Photoshop!

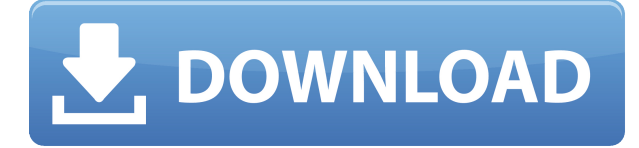

So, Photoshop is an all-in-one tool to retouch photos. Therefore, Photoshop is used for a wide variety of purposes, for example, you can use it to change the brightness, the contrast, and the colors based on your needs. And you can edit images, change its text size, change its color, resize, add frames or borders, add special effects, change the individual elements of an image, create layers, save images, develop a project, use a blending options, create Masks, add shadows and highlights, and crop images easily. Photoshop can be used to retouch photos, create new images, correct errors, change the colors, change the brightness, or specialize a photo in almost all creative ways, including reversing effects. If you want to perform a similar task with a photo editor that is a better choice than Photoshop, then consider the alternatives. Moreover, after using Adobe Photoshop for a while, you may find yourself wishing that it were possible to make all of the changes using just Photoshop! Photoshop's history and development are discussed in the "the Birth of Photoshop" article linked above. In most cases, you'll use Photoshop to do the above, but for those times when you'd rather just play around with filters, Photoshop CC has a "play with the brushes" option available in the window's left hand panel, where you can apply or remove filters. In addition, the standard "Layers" panel has been completely revamped. As before, you can create and design customized palettes, but you can also control specific properties such as the transparency of layered objects, display RGB, and more. The "Adjustments panel" remains a flurry of settings and sliders, but you can also use presets such as vignette and lens correction and standard automated adjustment, such as white and black point adjustments. The "Guide" mode is back, but enhancements include a larger area of adjustment and the ability to add or edit composite or spot guides, which are tiny guides used to create guides for individual components of a photograph.

## **Photoshop CS3Product Key Full Full Product Key [Win/Mac] {{ lifetime releaSe }} 2022**

When the browser came along, we were inspired to build a very simple SVG editor for Photoshop so you could quickly and easily edit vector graphics in the browser. We created P3P, our pattern library for Photoshop and P3, our color management system, to take the work out of color management. Each of these components of the design team worked really hard to bring you this blazing fast application that runs seamlessly in the browser. Fast forward about a decade. We now live in a world of accessibility for all. *Everyone* has computers and smartphones. The web has become the default platform for applications and games. **We are all web users. Everyone** is online. **We expect** applications to be available through the web. Chrome recently added a full-featured version of Photoshop to its Chrome browser, and F-Droid will get you an Android version of the Creative Cloud app soon. So Photoshop has moved from the desktop to **mobile and web**. An important Photoshop editing tool is the healing brush. It can help to repair tears, stains, or other unwanted image disruptions. The healing brush has a selection history so that you can return to a previous edit to make minor adjustments. The Watercolor Effect in Photoshop can create watercolor-style effects such as blurred backgrounds and halftones to create a look that resembles an old-school watercolor painting. The Hatch Brush tool lets you adjust and create the appearance of textures, such as wood, fabric, and leather. e3d0a04c9c

## **Download Photoshop CS3Full Version Crack 2022**

Print 2.0 is the swiss army knife solution that allows you to easily take your designs from print, to Web, to display, and everything in-between. And with the addition of Fireworks CS6, Print 2.0 can now be run in the browser. Adobe Photoshop Aviator places the power of Photoshop directly in your hands, without a computer. All you require to create stunning images from scratch are a mobile device and some creative inspiration. Drawing, painting, editing, and comping are all done with your fingertip, your phone's screen, or in shared spaces in your Creative Cloud application. With built-in tools like Color Splash, virtual stipple tools, and others, Aviator is the tablet of your dreams, enabling you to create incredible art wherever you go.

**The evolution of digital photography is remarkable. Back when I was a kid, customers brought Kodak film to develop at a lab. The concept of a digital camera was now well established but not ubiquitous. In the 15 years since I first started at Adobe Photoshop, digital photography has exploded to the point that businesses and consumers now depend on not only their cameras, but also their phones and, in some form, the cloud to capture, store, and distribute their images. What has changed over that span of time is the way we all interact with our daily lives. It's beyond simply photographing the world or breathing in gas-powered engines; we've reordered almost every aspect of our existence—and that of our social networks and networks of friends that we have today.**

adobe photoshop cs3 free download youtube how to download action in photoshop adobe photoshop 7.0 passport photo action free download photoshop 7.0 action file free download action for photoshop 7.0 free download photoshop 8 actions download 8pp action photoshop free download 80's retro poster photoshop action free download free download photoshop cs6 full version 32 bit photoshop torrentz2 free download 32 bit

The Photoshop desktop application continues to increase its support for more desktop editing workflows while adding powerful new features in the areas of content creation, design and presentation like never before. As a mainstream, mainstream application, Photoshop now supports more than 500 professional design brushes from leading global designers. This includes the new Adobe Studio Brushes from two-time winner of the ACES award for industry-leading art direction Adobe Design Award winner Nathan Hough, officially launching this month. Users can edit realistic, high-resolution photo-realistic and cartoon-like designs. Art on the Web is a new tool that lets users create large, clickable images in their browser which automatically compresses them to Twitter size Photographs can be rendered in real-time, and can be professionally edited with the new Adobe Photoshop Design Plugins, which includes the brand-new Canon Camera RAW Converter, a replacement for the previous generation Photoshop Converter, which was discontinued earlier this year. Designers, educators and students can also experience the speed of the Photoshop mobile app from a more powerful design perspective, and are sure to enjoy Photoshop Mix, a new fast-and-easy mobile app for creating and enhancing mixed-media presentations. Photoshop Mix seamlessly blends live footage with still images and music, and is offered as a standalone app in the App Shop, and is also connected via same-sign social experiences to Facebook, Twitter and Instagram.

Some of the most amazing features of the software are:

- Brush tool
- Layer Masks
- Moves and selections
- Camera Raw
- Shapes
- Filters
- Free Transform
- Gradient Mesh
- Vector Masks
- Freeform Lasso
- Refine Edge
- Filter Gallery
- Shape Adjust

Adobe Photoshop CC and Photoshop CC stand for the best photo editing software by Adobe and their latest Photoshop CC version makes the editing process so much easier and enjoyable that it is a must-have for any photo editing professional. Here are all the wonderful, high-ranking features:

- Sahves Loved for its impression and contrast
- Get ready to be amazed with the numerous selection tools
- Photoshop's new tabbed interface puts your power in a single place
- And built-in filters to create a perfect shot

Photoshop CC is one of the most professional programs on the market. It is very well equipped with a huge number of use cases and toolkit. Its interface is user-friendly, and made with all the imaginable tools you can use to modify the image, make it appear to have a certain effect, or manipulate it in a desired way. This software is shipped with a number of different tools that you will find very useful for everyday work and it will become a great asset for designers and photographers. As you work on it, you will notice that a number of advanced tools will be offered for you to use. This software is a modular design that is built on the new concept, where you can use a number of toolsets based on the actual needs of the users. With the new standalone software like Photoshop fix, on the other hand, you can have a cropped control of the high-resolution picture and change the entire look of a photo with just a simple click on the edit tool. Whether you have a narrow or a wide purpose in mind, Photoshop CC will provide you with the best tools to tackle the demand that you need. Here we have collected a list of 10 best Photoshop features, that will help you in creating professional images.

<https://zeno.fm/radio/chemistry-form-5-module-nilam-publication-zip> <https://zeno.fm/radio/mastercam-9-1-sp2-crack-iso> <https://zeno.fm/radio/download-mastercam-x8-full-crack-64bit-vs-32bit-2l> <https://zeno.fm/radio/one-click-root-download-full-with-crack> <https://zeno.fm/radio/solarwinds-ip-address-manager-crack-sjrn>

7. Adobe Match Color will Learn from the way you work. Adobe Match Color matches your color selections wirelessly and automatically across your images. Now you can easily match the color of any object in the image so your creative decisions aren't limited by the colors in the image. And it saves your work so you can easily recall later what color to use next time using the same object. 8. Favorites Enhance your Import and Save File Tool. Adobe has innovated the way you can find a file and add it to your toolbox. Now, you can let Photoshop toggle your favorites on and off without

having to open a file. Just select the folder and Favorites appear. In this Adobe Photoshop Elements 8 review, you will have read about some of the apps features. If you have used any other apps, you know about the bad ones. These are just the essential ones, which contain few, but important features. Here are few things you should consider before buying: 1. What is the job like? The job is easy and fun. I said job, not full blown photography. You want some editing, maybe photo touch up, red eye correction, crop and resize images, but that is only a small part of it. 2. How do you use it? If you already know how to use Photoshop, you are ready for Photoshop Elements. You can easily turn it on and off, and do as much as you want. You know where to find everything, so you don't get lost. You can even import projects from what I call the "Elements world" into your full Photoshop.

To create virtual Photoshop software, one has to have Adobe Photoshop software installed on his/her computer. But almost all the computers and laptops come with the software installed in its default. With Photoshop, the user can easily manipulate all types of images. While working on images and graphics, the user can increase their brightness, contrast and saturation, and decrease it. The user can also make some font changes, change the size of images, and re-arrange the images. Furthermore, the user can add color, brightness, and contrast to its graphics. With the feature "Smart Sharpen", the user can sharpen the image only on the edges and edges of objects, thus making the sharp edges of the images look more natural. With "Smart Sharpen", one can also highlight the area that he/she wants to be sharp, and the soft area of the picture will be sharpened, and vice-versa. Smart Sharpen works in Photoshop 2012 and above. Photoshop has several different ways to save images. The images can be saved in layered, selected, merged stacks, as Layers, as clipping paths, as mask layers, as paths, as channels, as Smart Objects and as Filter Effects. Photoshop has been the most secure operating system for the photographs or graphics. The greatest of all the Photoshop features are its security features as it does not even allow the user to open digital images which have been unopened for the last 10 years. This ensures that the user is 100% safe. There are many features of Photoshop which are not always known but sometimes, used. The Photoshop CD gives you many features. These features especially help in image editing, graphics, image retouch and photo retouching.